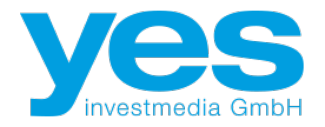

## **+++Wir suchen dich!+++**

Zum nächstmöglichen Zeitpunkt suchen wir einen

## **Buchhalter für die Kreditorenbuchhaltung (m/w/d)**

welcher uns für 3 Monate 10-15 Std./Woche unterstützt.

Ihre Aufgaben:

- Kreditorenbuchhaltung (Prüfung, Vorkontierung und digitale Vorerfassung von Eingangsrechnungen)
- Allgemeine Buchhaltungs- und Verwaltungsaufgaben.

Ihr Profil:

- DATEV-Kenntnisse (Unternehmen Online und Faktura Mittelstand)
- Kenntnisse SKR 04 von Vorteil
- Fehlerfreie Beherrschung der deutschen Sprache in Wort und Schrift
- Hohes Maß an Genauigkeit und Verlässlichkeit

Wir bieten Ihnen:

- Sehr gute Arbeitsatmosphäre durch großartige Kollegen
- Flexible Arbeitszeiten
- Zentrale Lage in Bonn
- Kostenloses Wasser, Kaffee und firmeneigene Bar

Sie haben Interesse? Dann bewerben Sie sich jetzt bei uns!

Schicken Sie uns Ihre Bewerbung und den frühestmöglichen Eintrittstermin an:

[julie.resch@yes-investmedia.de.](mailto:julie.resch@yes-investmedia.de)

Es werden ausschließlich Bewerbungen in digitaler Form akzeptiert.

Für Rückfragen steht Ihnen Frau Resch unter Tel.: +49 228 2862 7438 zur Verfügung.

Wir freuen uns darauf, Sie kennenzulernen!